## **Boletim Técnico**

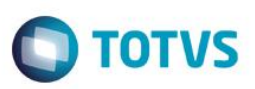

## **Ficha Técnica – Alterar Templates – Inclusão de atributos**

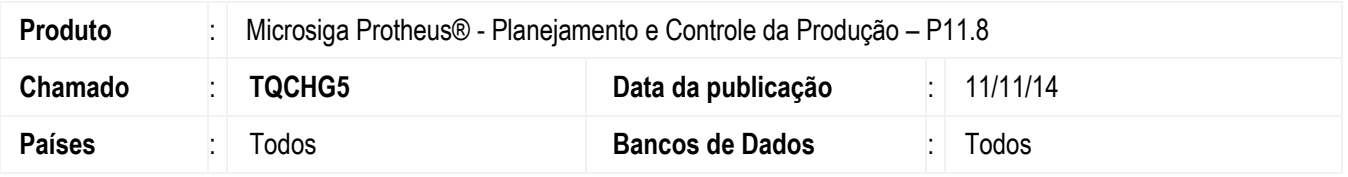

Este boletim técnico tem como objetivo exemplificar a funcionalidade da nova opção de cópia geral da rotina de ficha técnica.

### **Procedimento para Implementação**

Esta funcionalidade está disponível somente em ambientes da versão 11 release 6, sendo transparente para usuários em versão inferior.

### **Procedimento para Configuração**

Não utiliza.

### **Procedimento para Utilização**

#### **1. Templates – PCPA102**

Verificar o parâmetro que permite a alteração da ficha técnica - MV\_PCPMOFT.

- Se estiver como "S", permitirá alterar os templates que possuam fichas técnicas.
- Se estiver como "N", deverá bloquear a alteração (como faz atualmente).

#### **Observações:**

- Os novos atributos deverão obrigatoriamente estar setados como NÃO OBRIGATÓRIOS.

- Os atributos já existentes não podem ser excluídos ou alterados.

#### **2. Ficha Técnica – PCPA104**

A rotina de ficha técnica deve validar se no processo de alteração de fichas (opção Alterar - MV\_PCPMOFT = 'S') o template possui algum atributo novo.

1

Se possuir novos atributos, deverá informar que o template foi alterado e que será gerada uma nova versão para a ficha. A validação dos atributos será feita via comparação das tabelas CZE e CZG.

Nota: Para as tabelas acima o campo CDMD representa o template e o campo CDAB representa o atributo.

Caso seja confirmada a alteração, será gerada uma nova versão para a ficha com o atributo novo.

**ESTE** 

documento é de propriedade da TOTVS. Todos os direitos reser

 $\bullet$ 

# **Boletim Técnico**

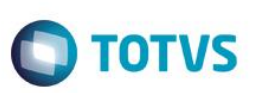

Quando utilizar a opção cópia deverá verificar se existem atributos novos.

Em existindo atributos novos no template, estes atributos deverão ser solicitados na ficha técnica do registro destino mesmo não existindo na ficha técnica origem.

Nota: No processo de cópia sempre será gerada uma nova versão.

Quando utilizar a opção nova versão, também deverá validar se existem atributos novos no template e proceder a inclusão considerando estes atributos.

 $\overline{\bullet}$